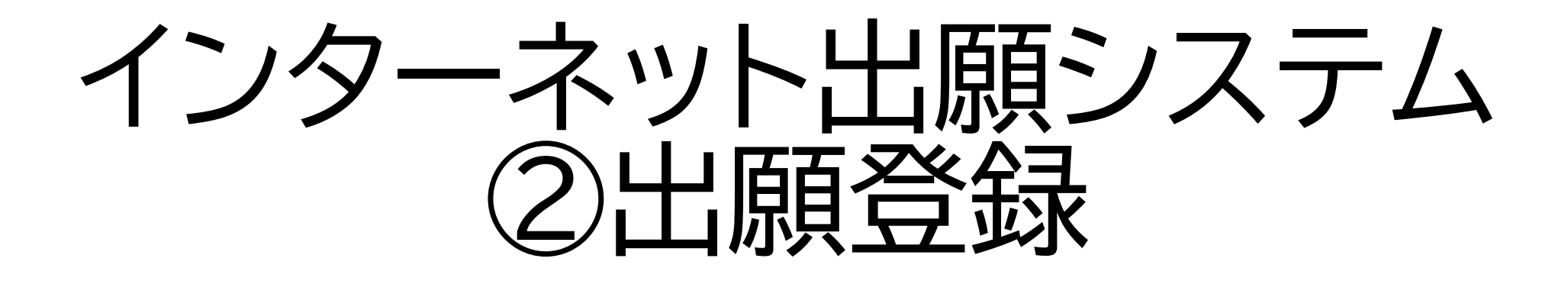

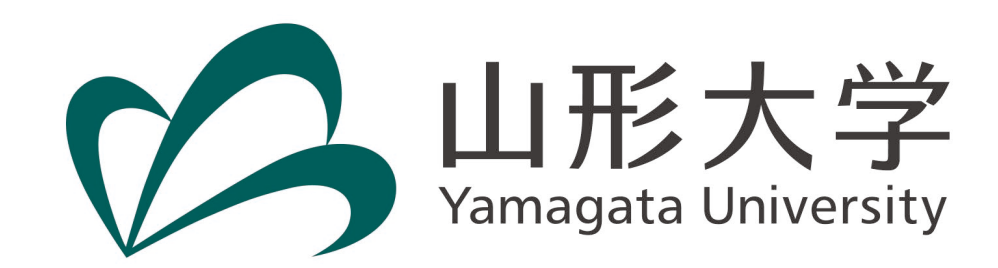

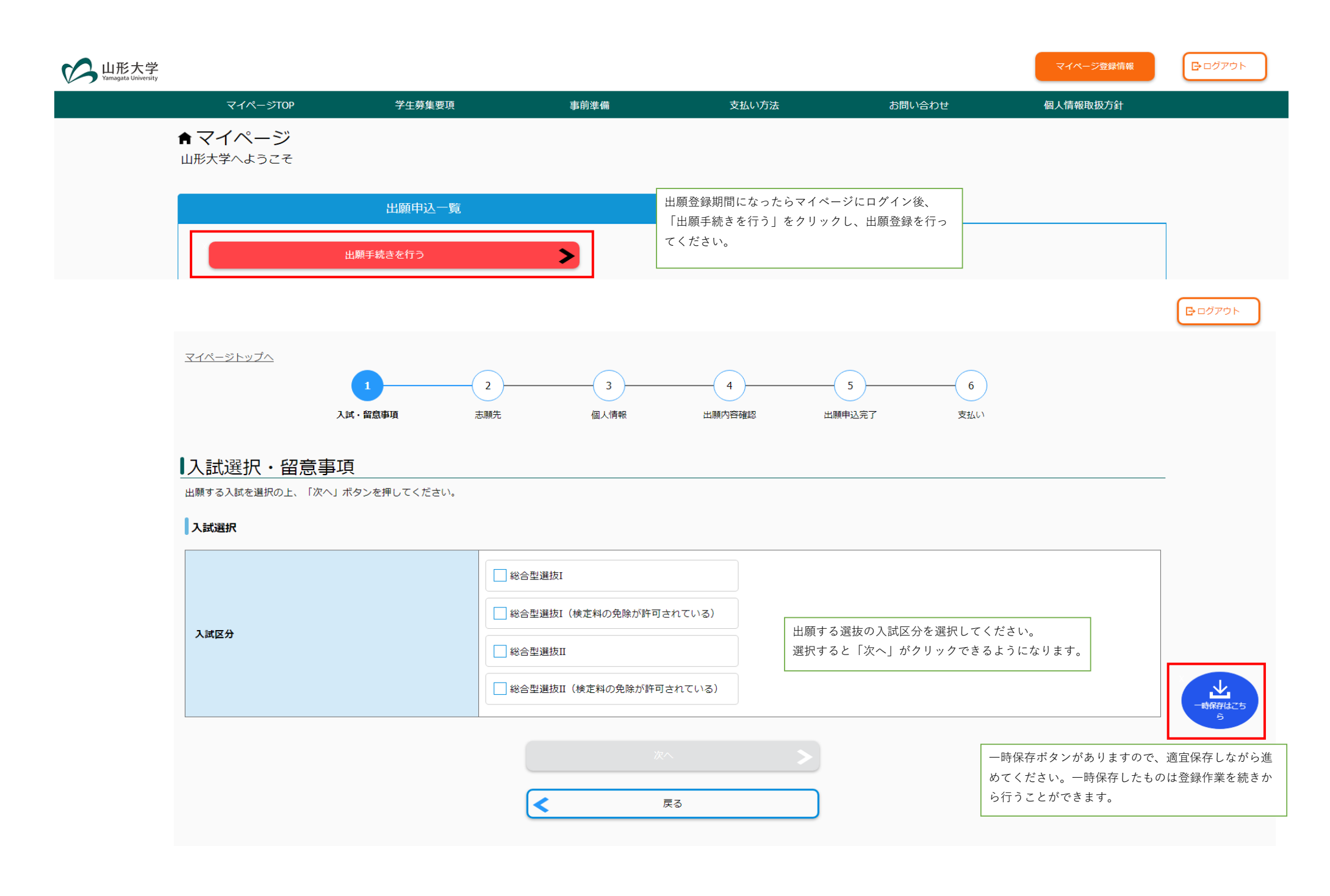

#### 入試選択

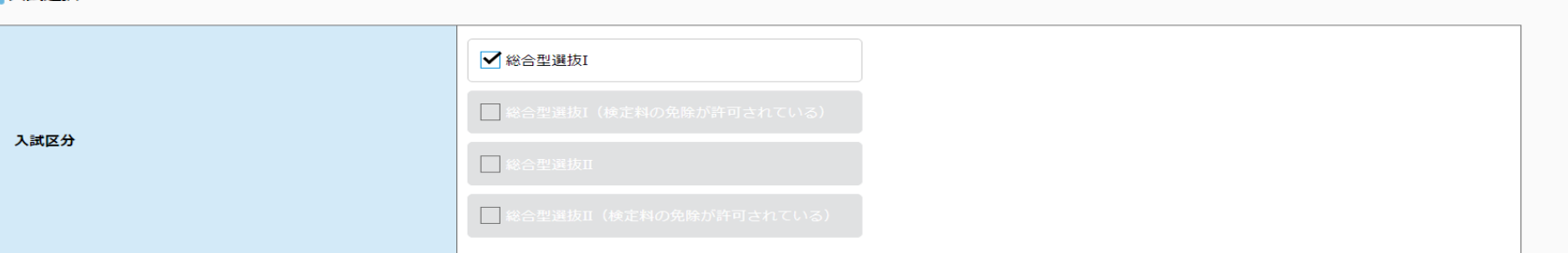

■留意事項(総合型選抜I(検定料の免除が許可されている)、総合型選抜I、総合型選抜II(検定料の免除が許可されている)、総合型選抜II)

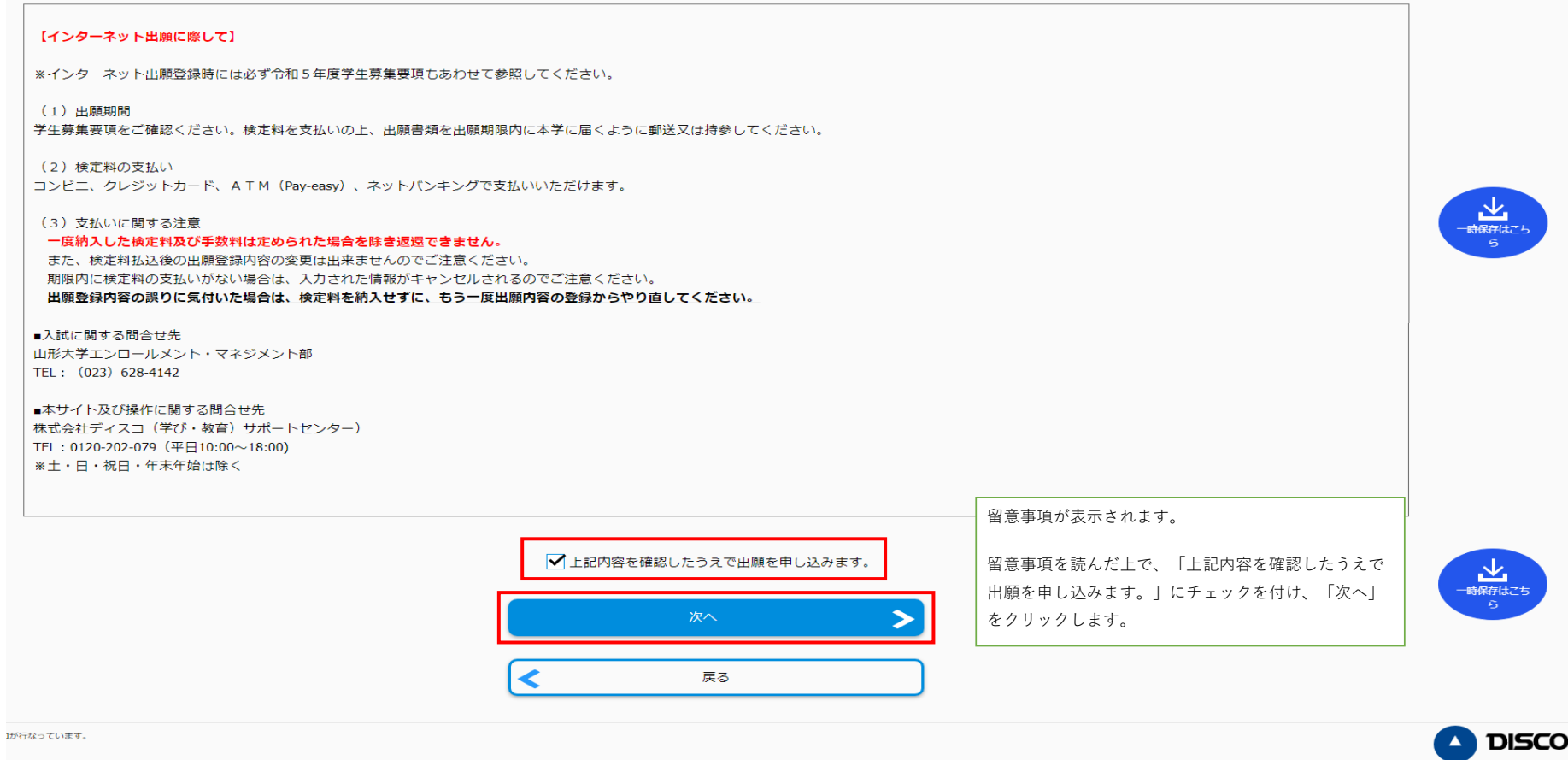

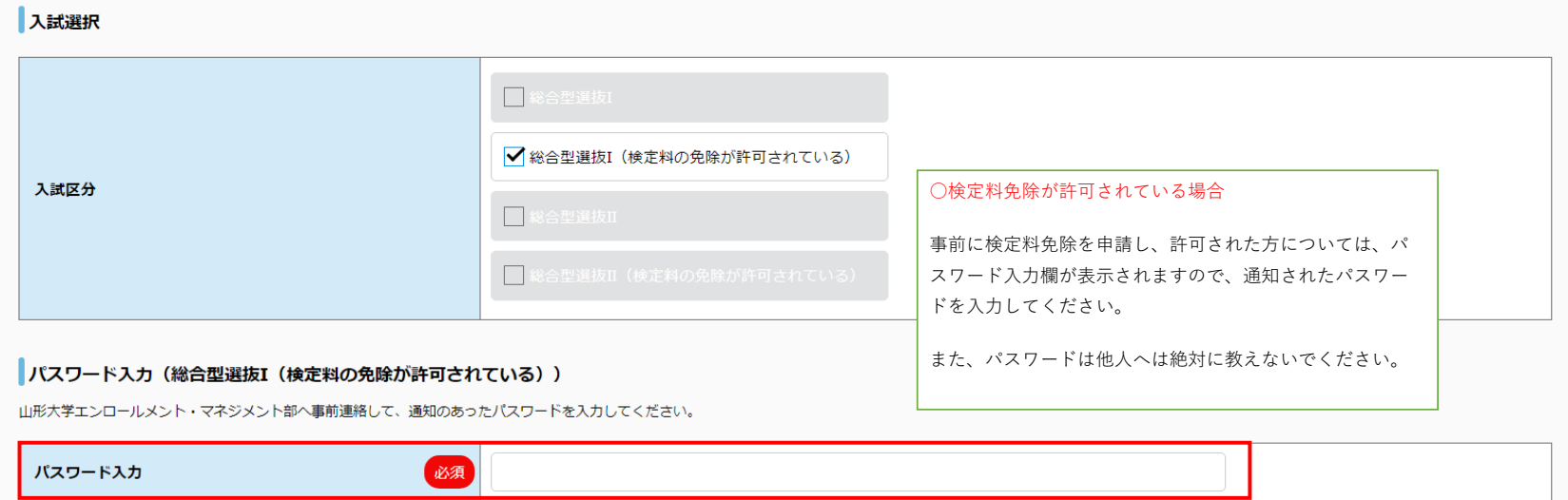

#### ー<br>トログアウト

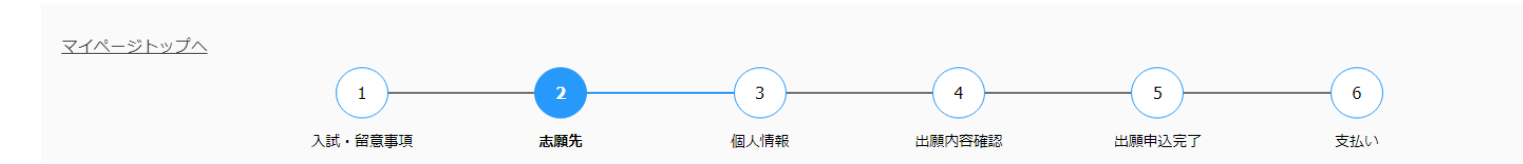

# 志願先

志願先情報を入力の上、「次へ」ボタンを押してください。

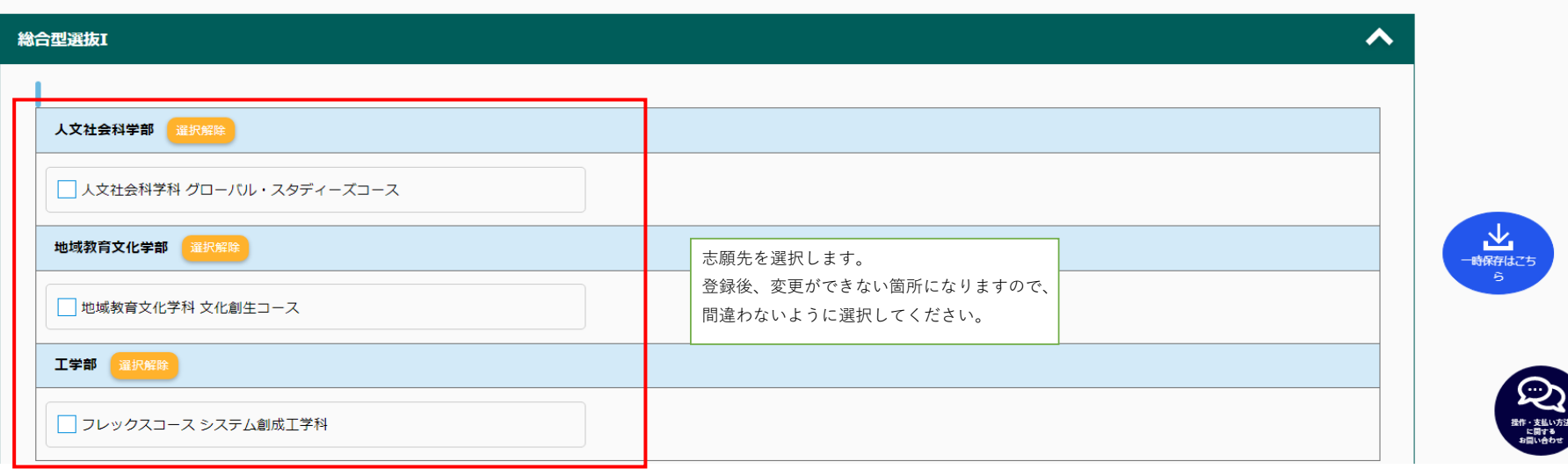

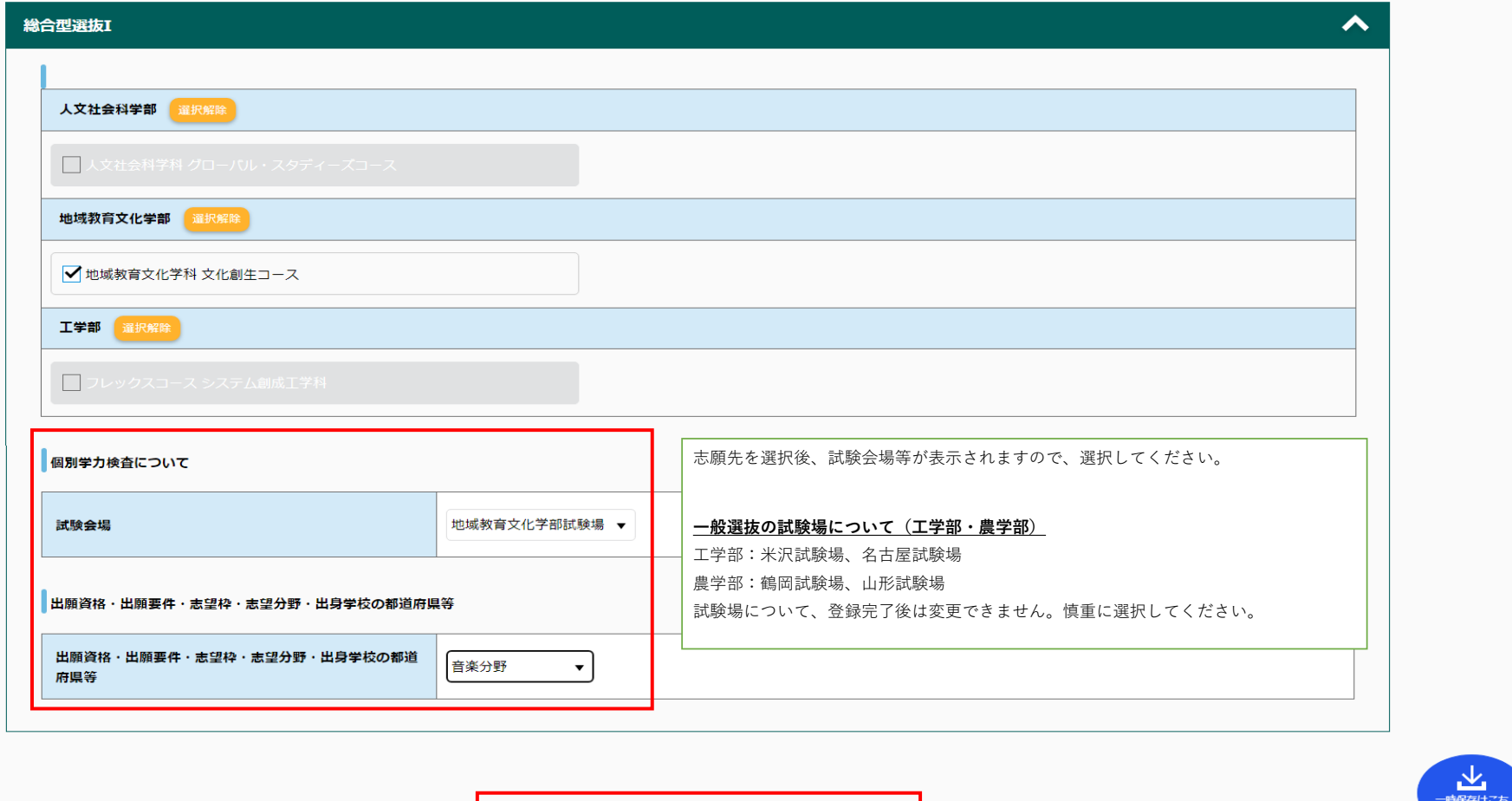

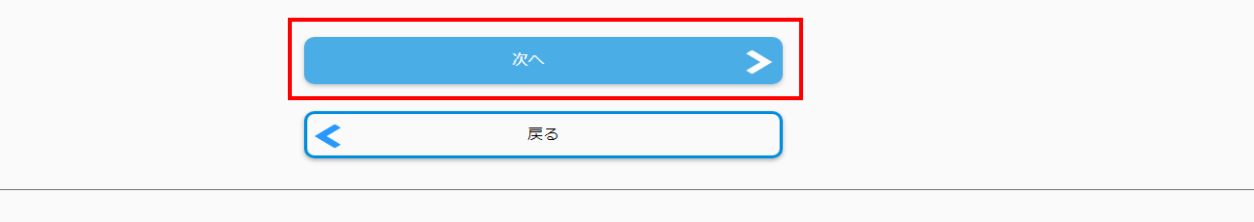

 $\mathcal{L}(\mathcal{L})$ 

 $\overline{\mathbf{A}}$ 

 $\bigodot$ 

**|が行なっています。** 

マイページ登録情報

日ログアウト

**业** 

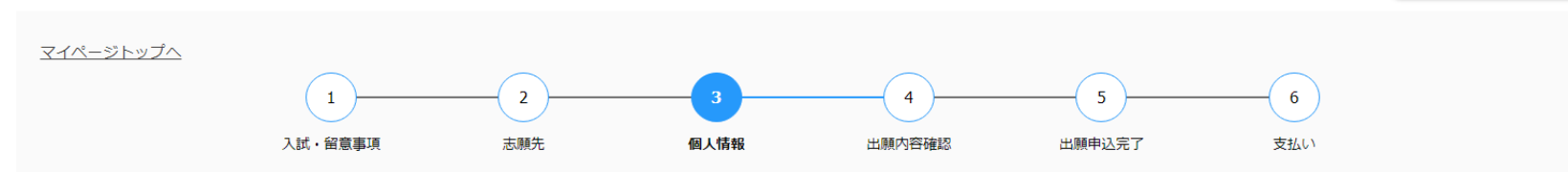

# 個人情報

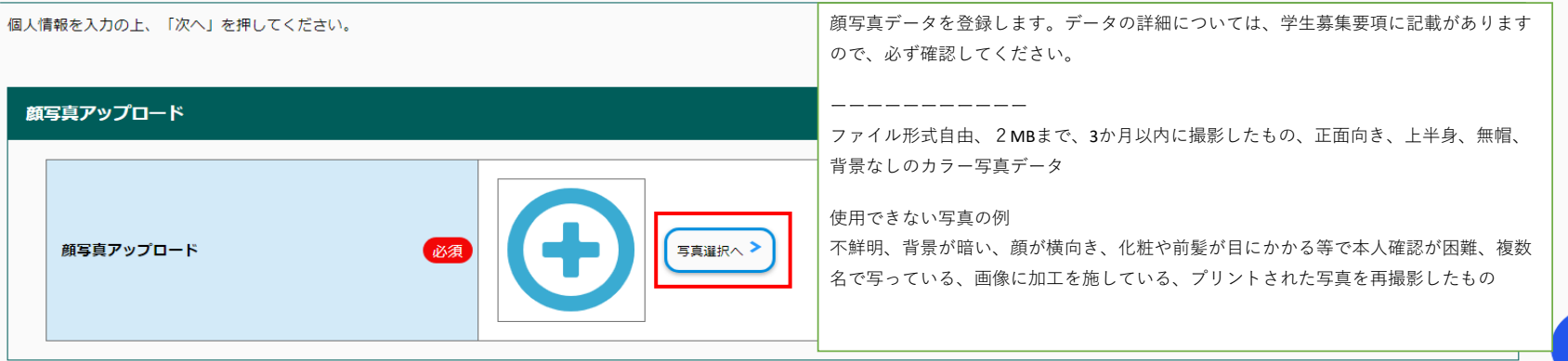

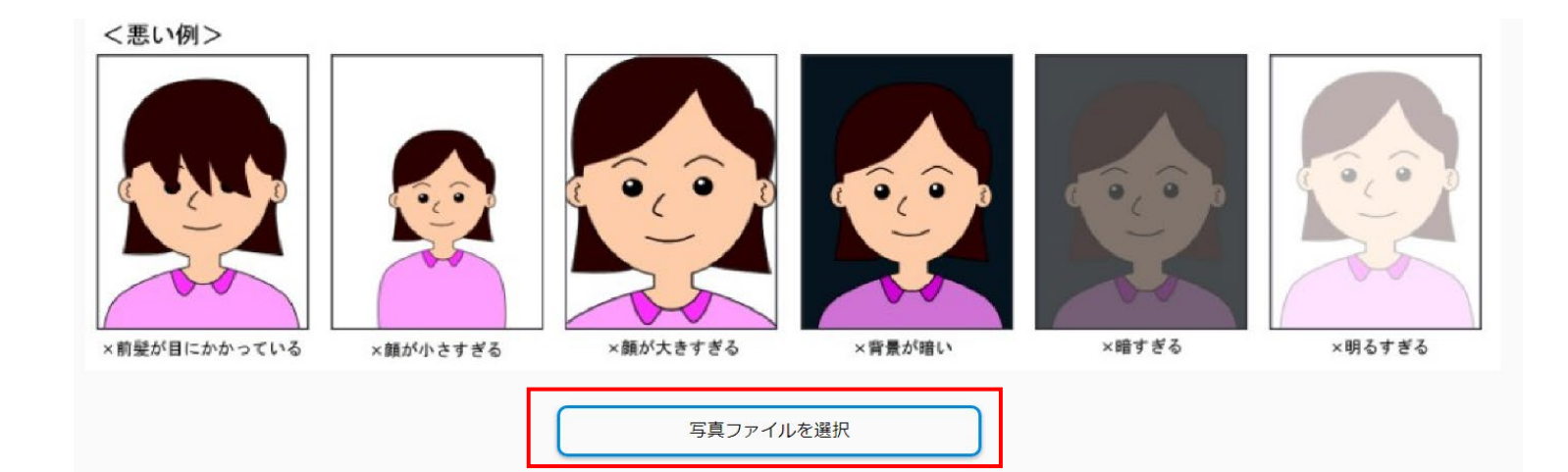

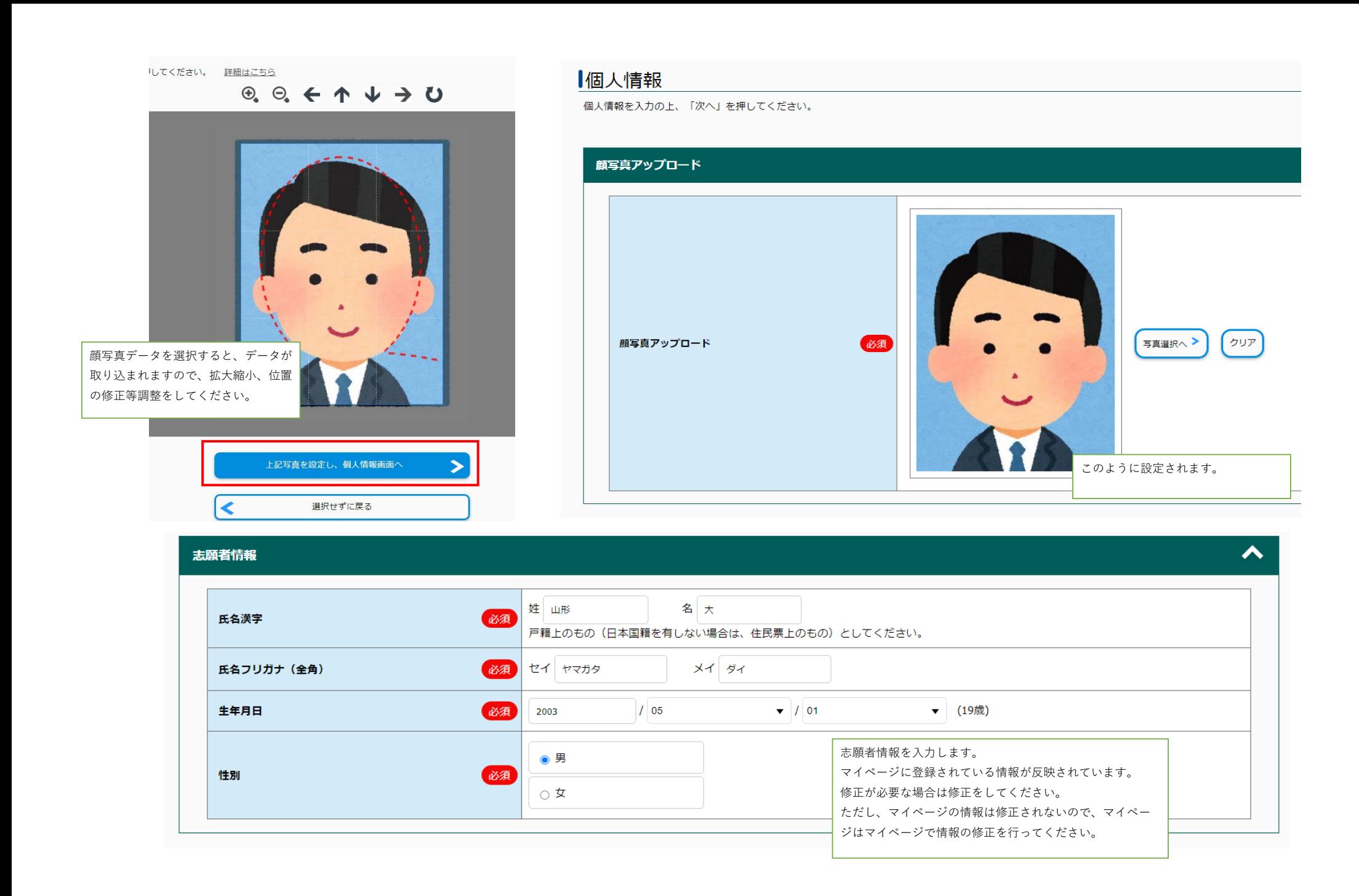

#### 出願資格 (出身学校等)

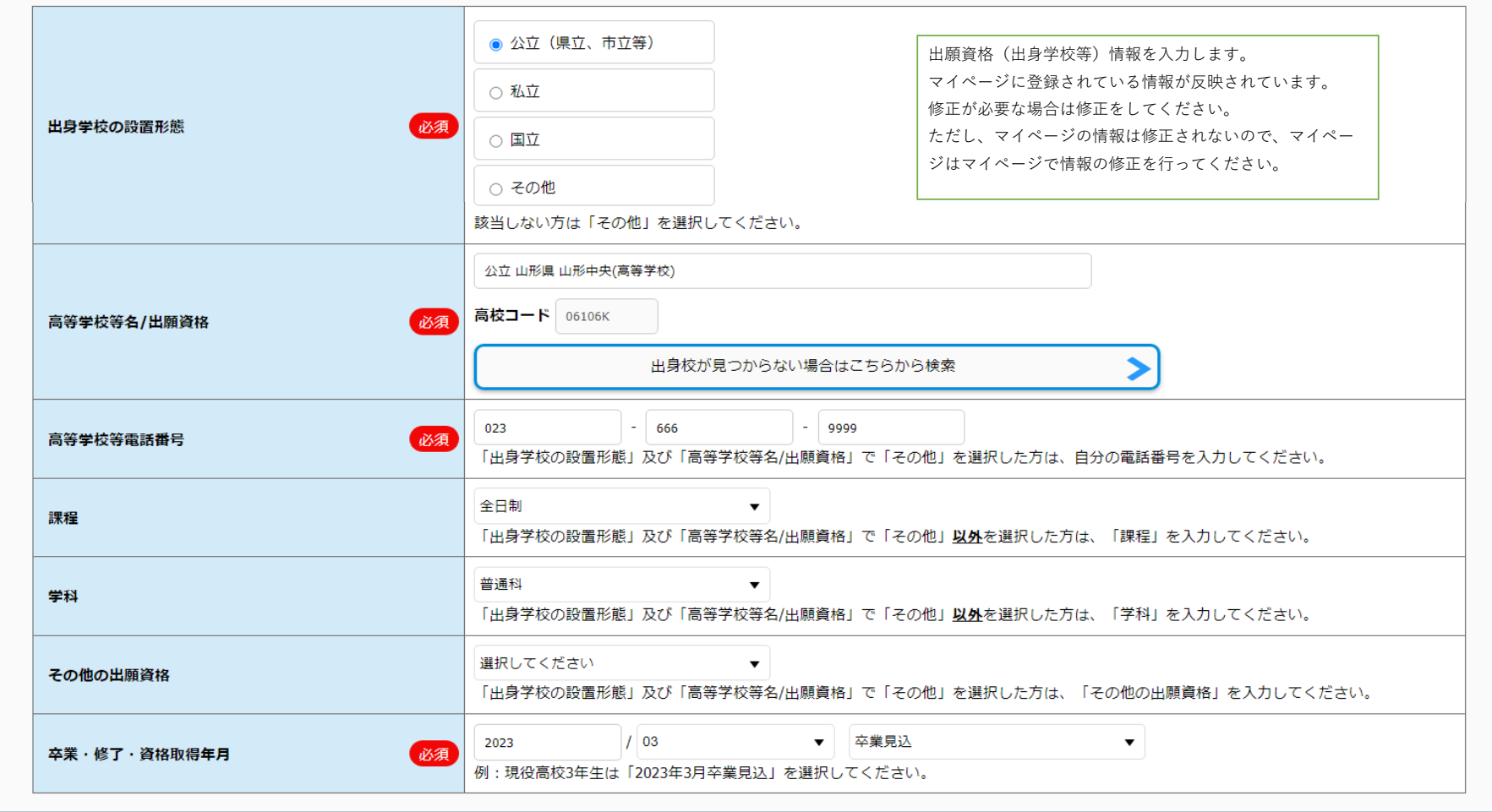

 $\blacktriangle$ 

志願者連絡先

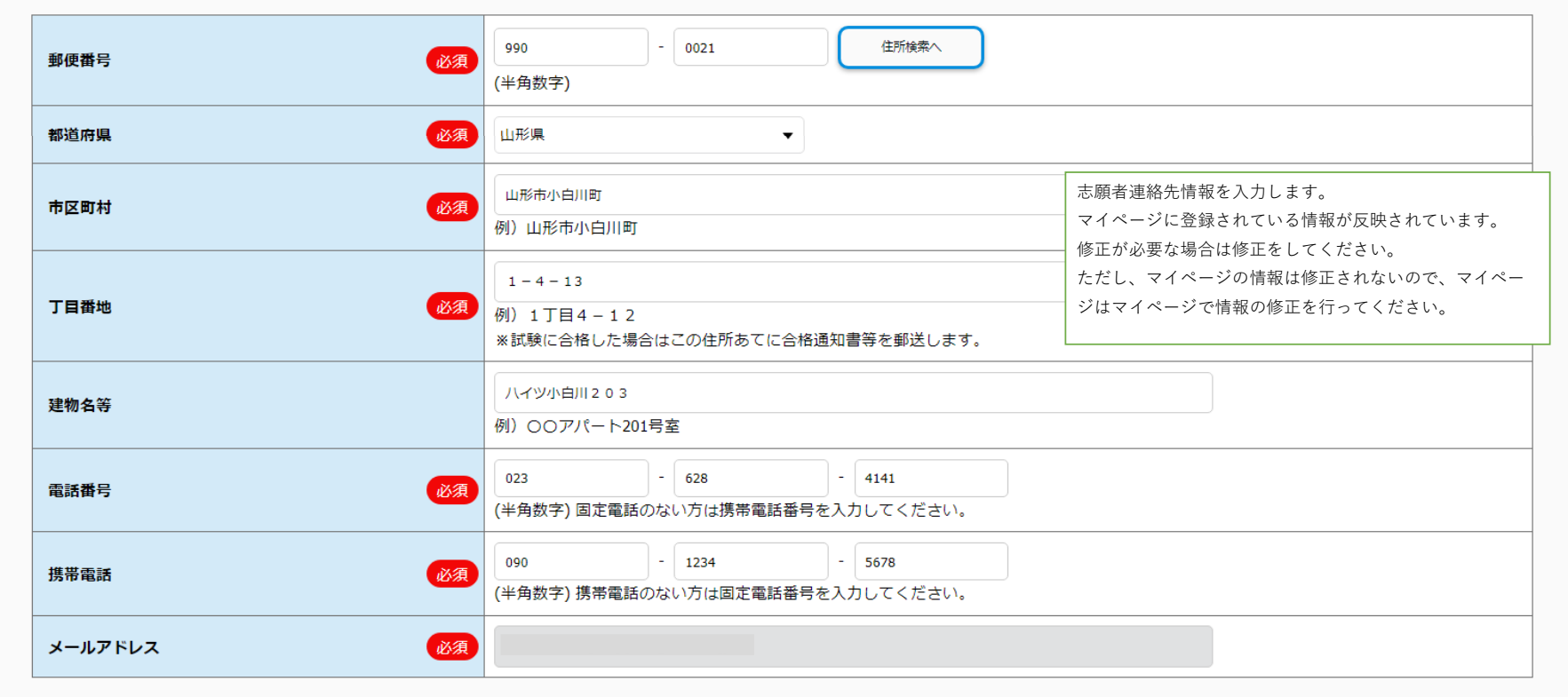

 $\blacktriangle$ 

## 緊急連絡先

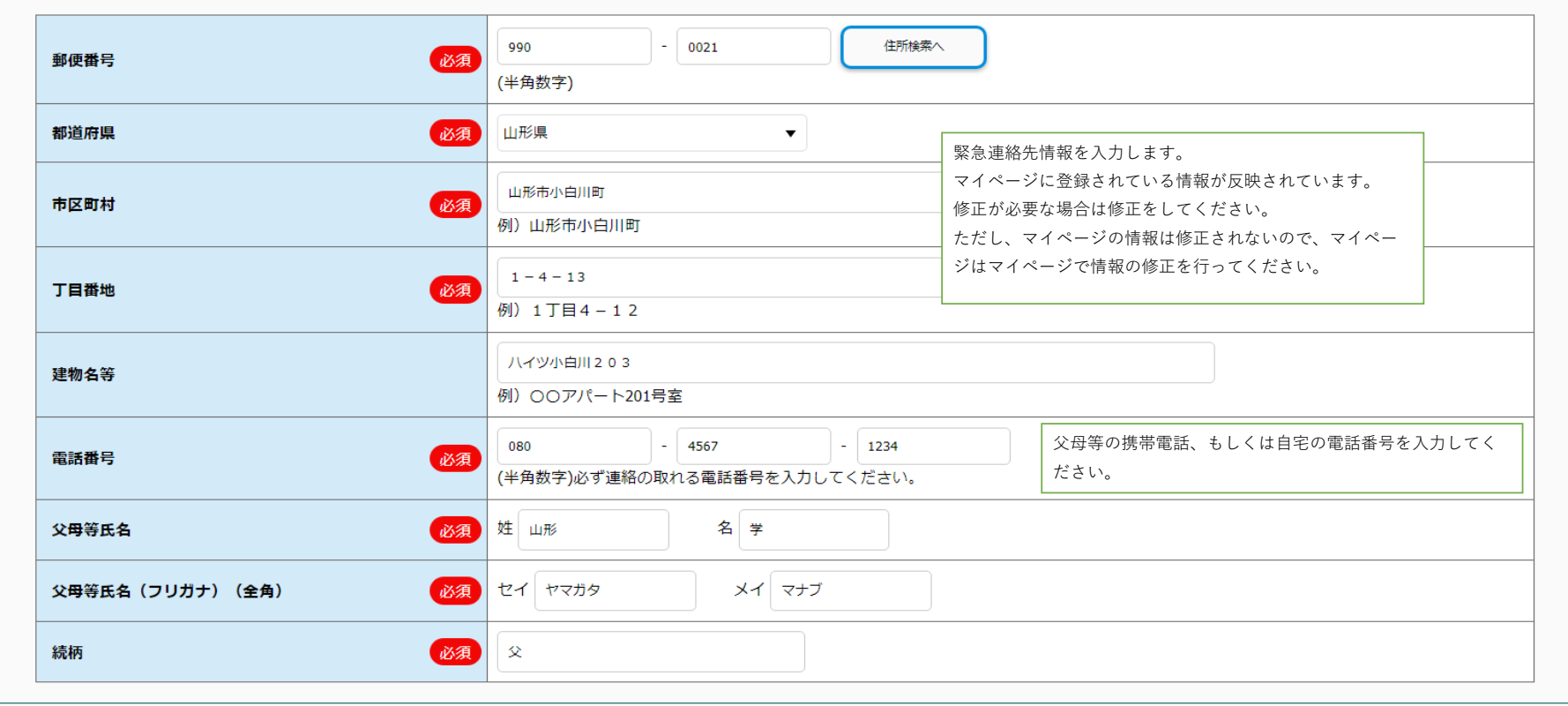

 $\blacktriangle$ 

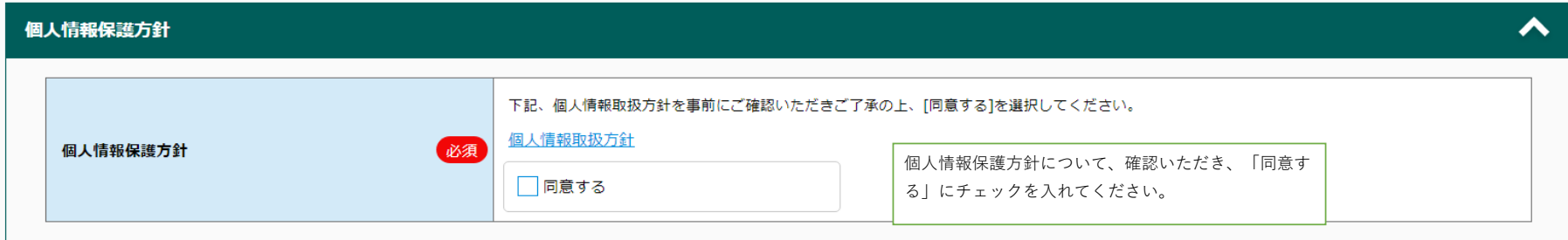

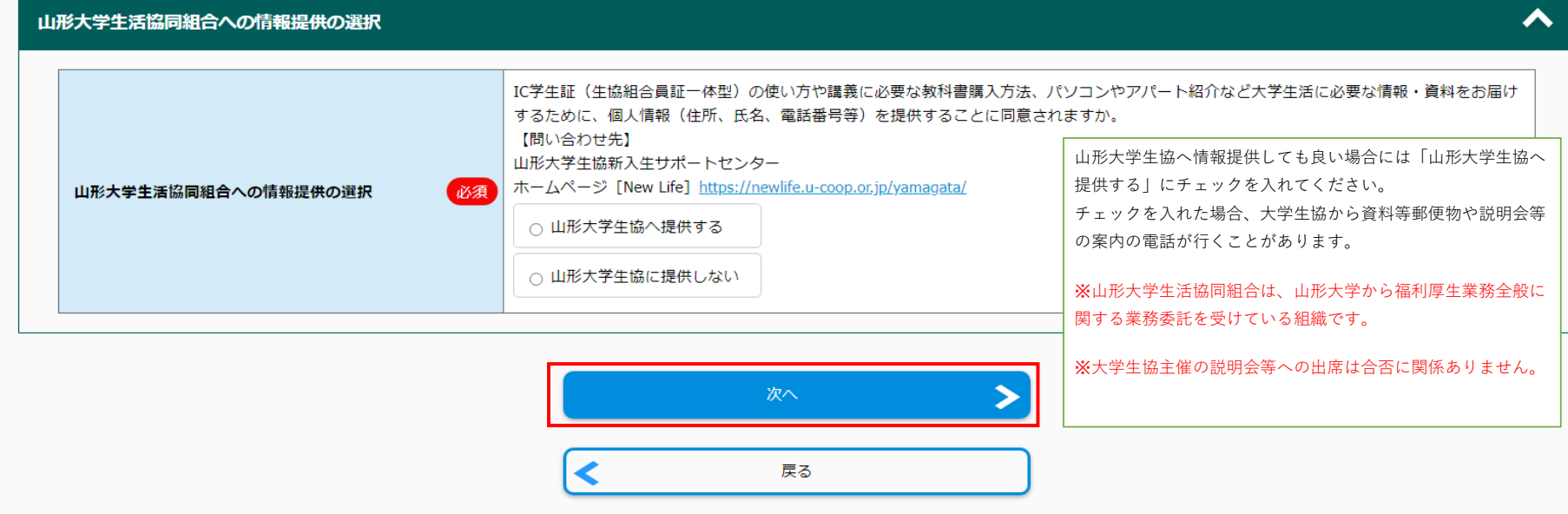

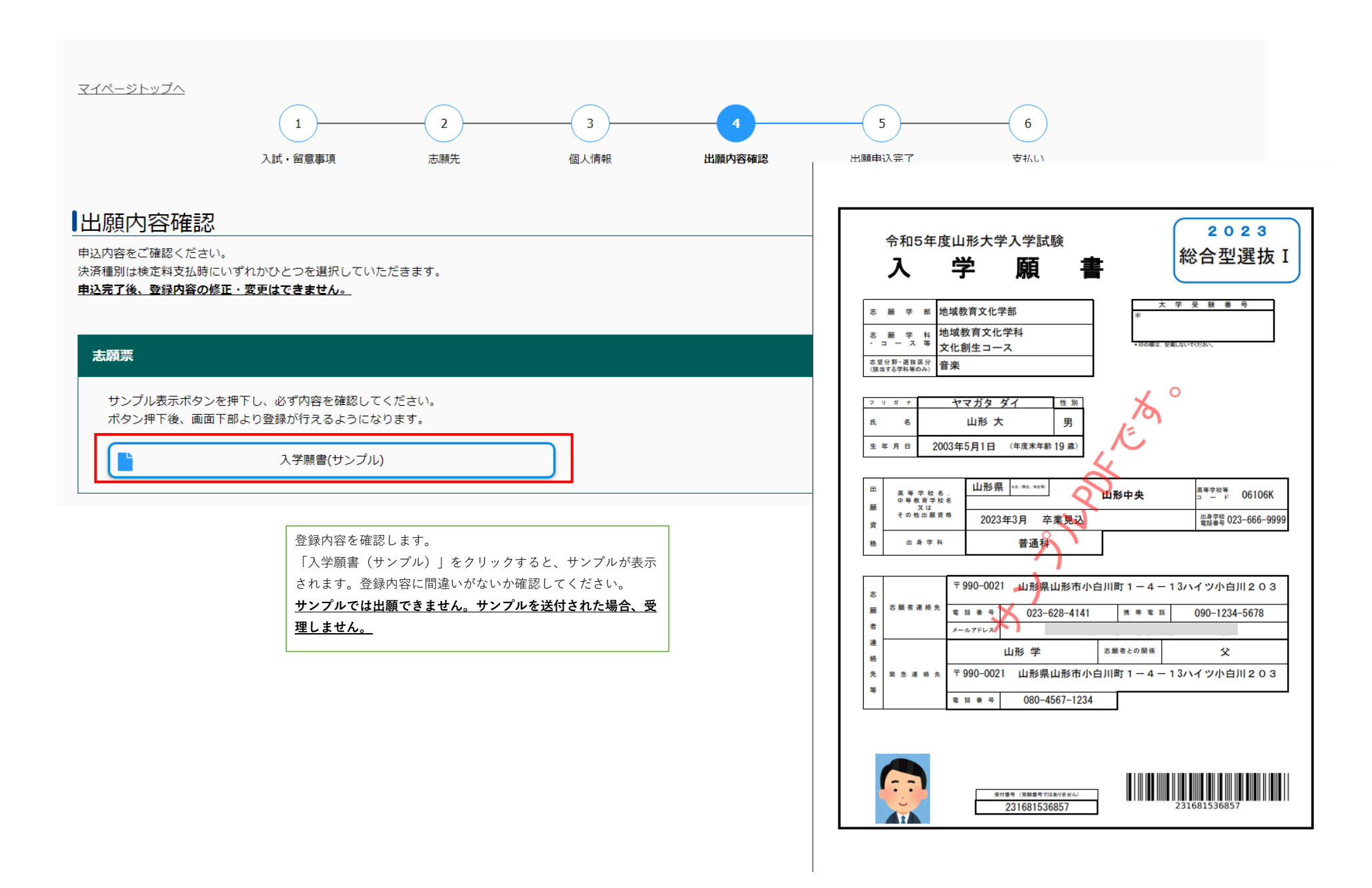

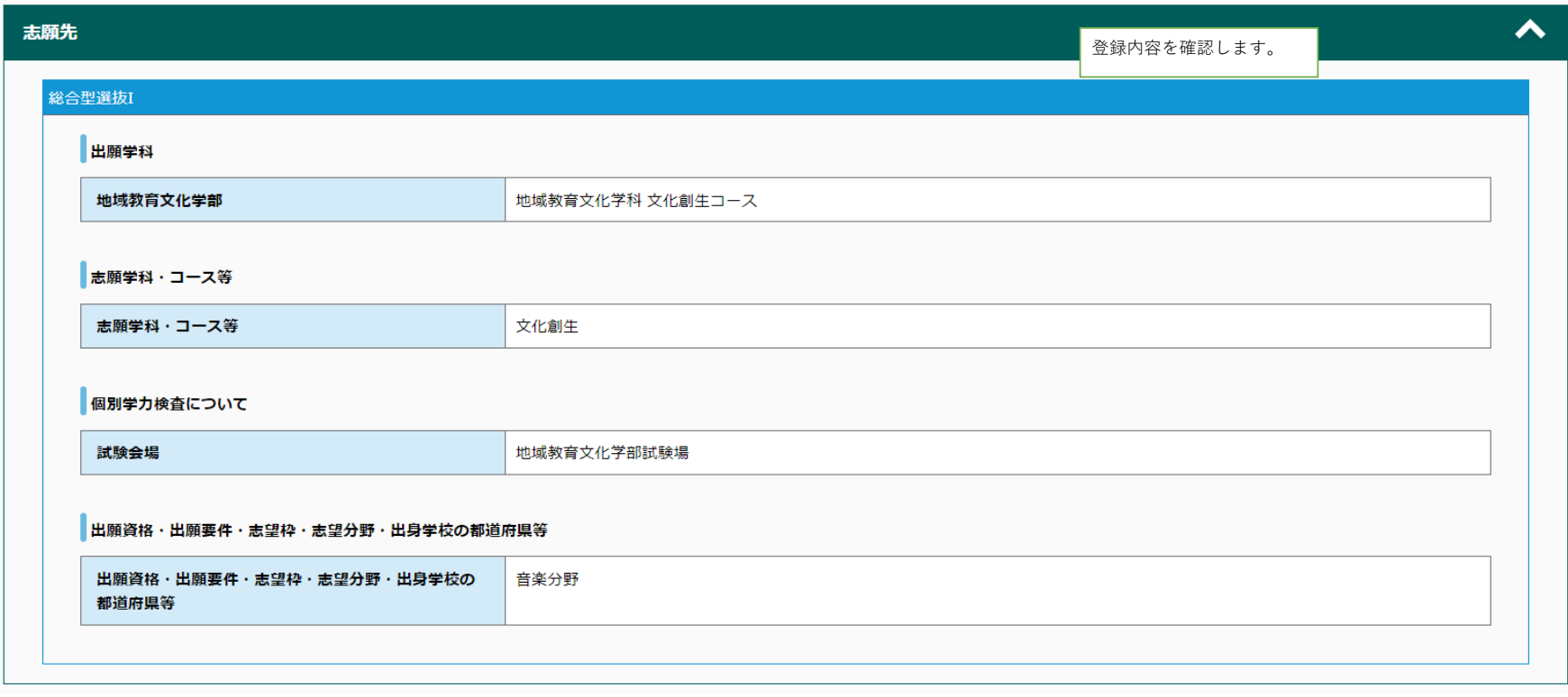

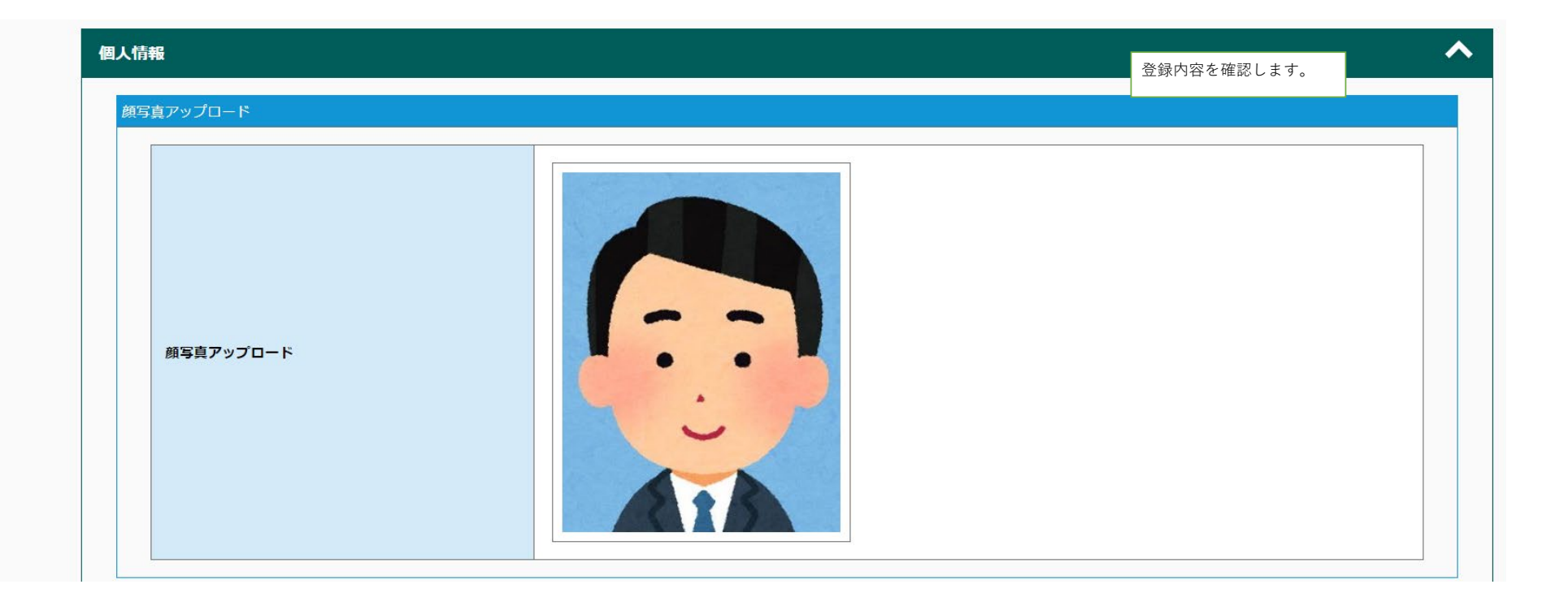

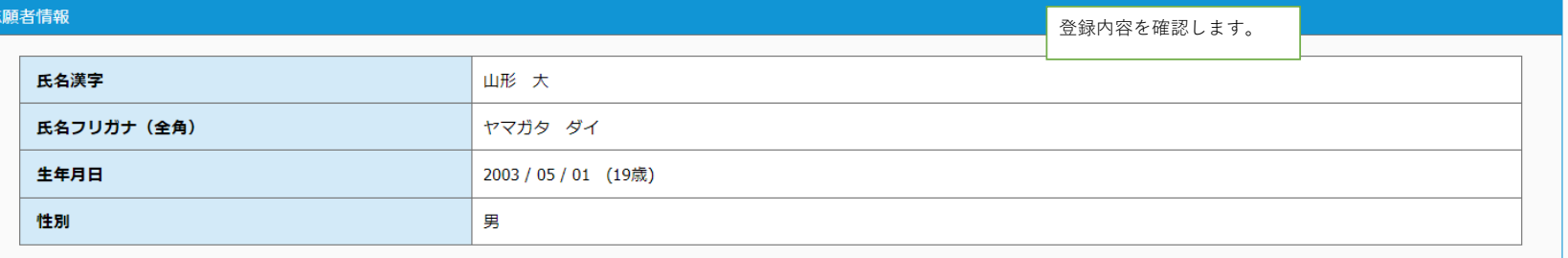

#### 出願資格 (出身学校等)

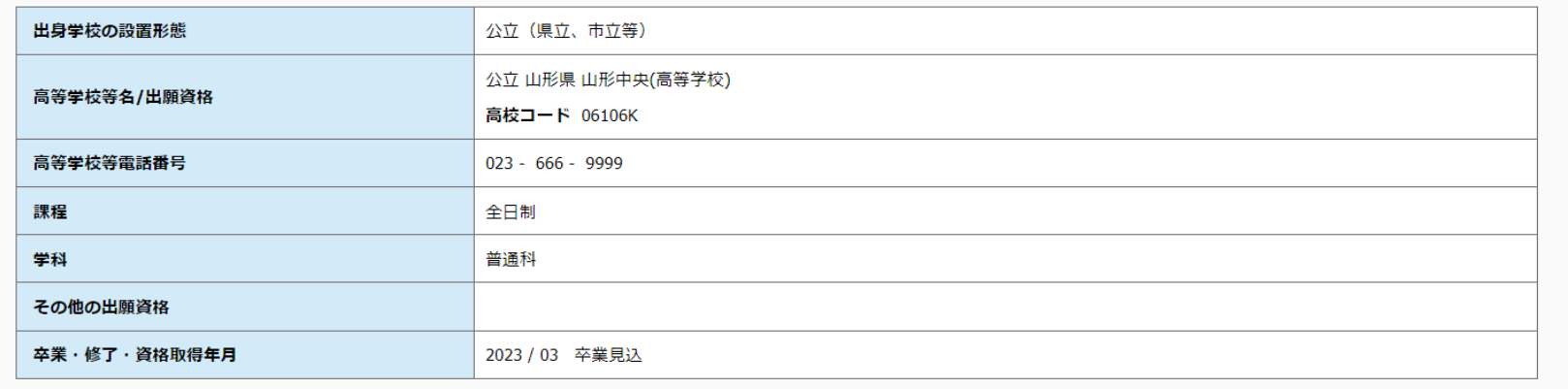

#### 志願者連絡先

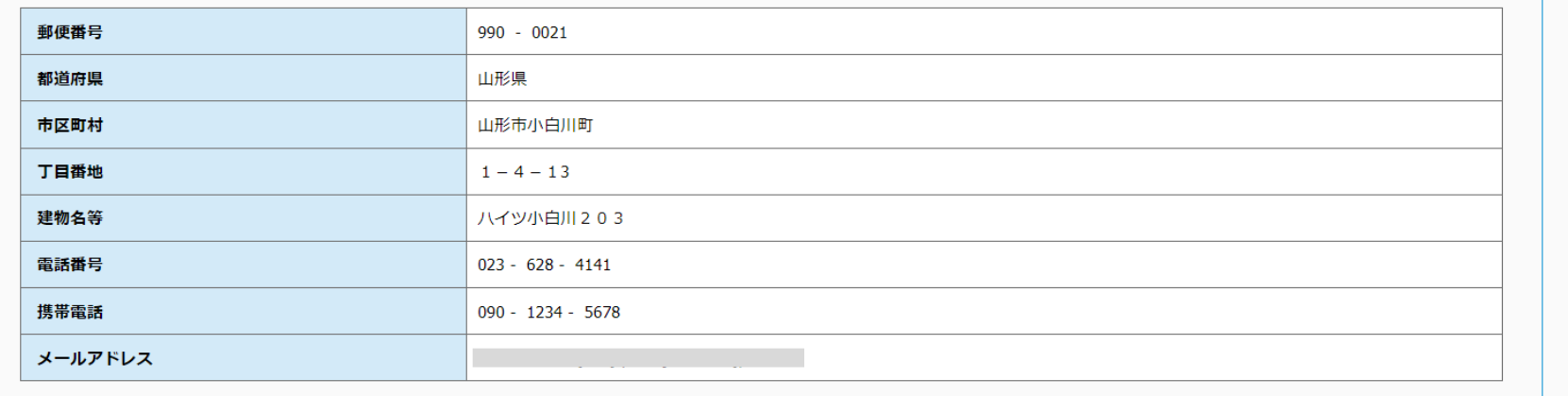

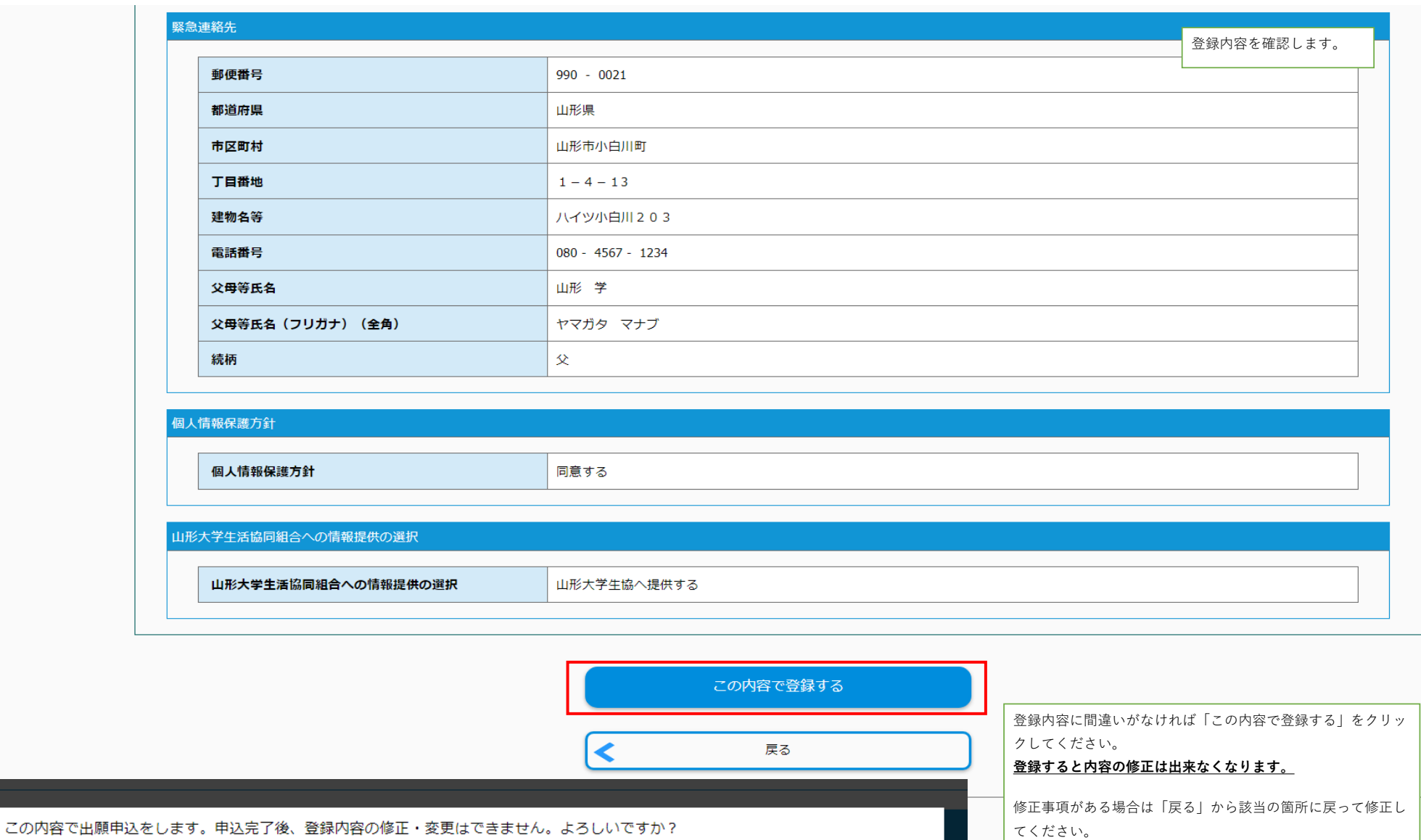

キャンセル

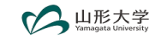

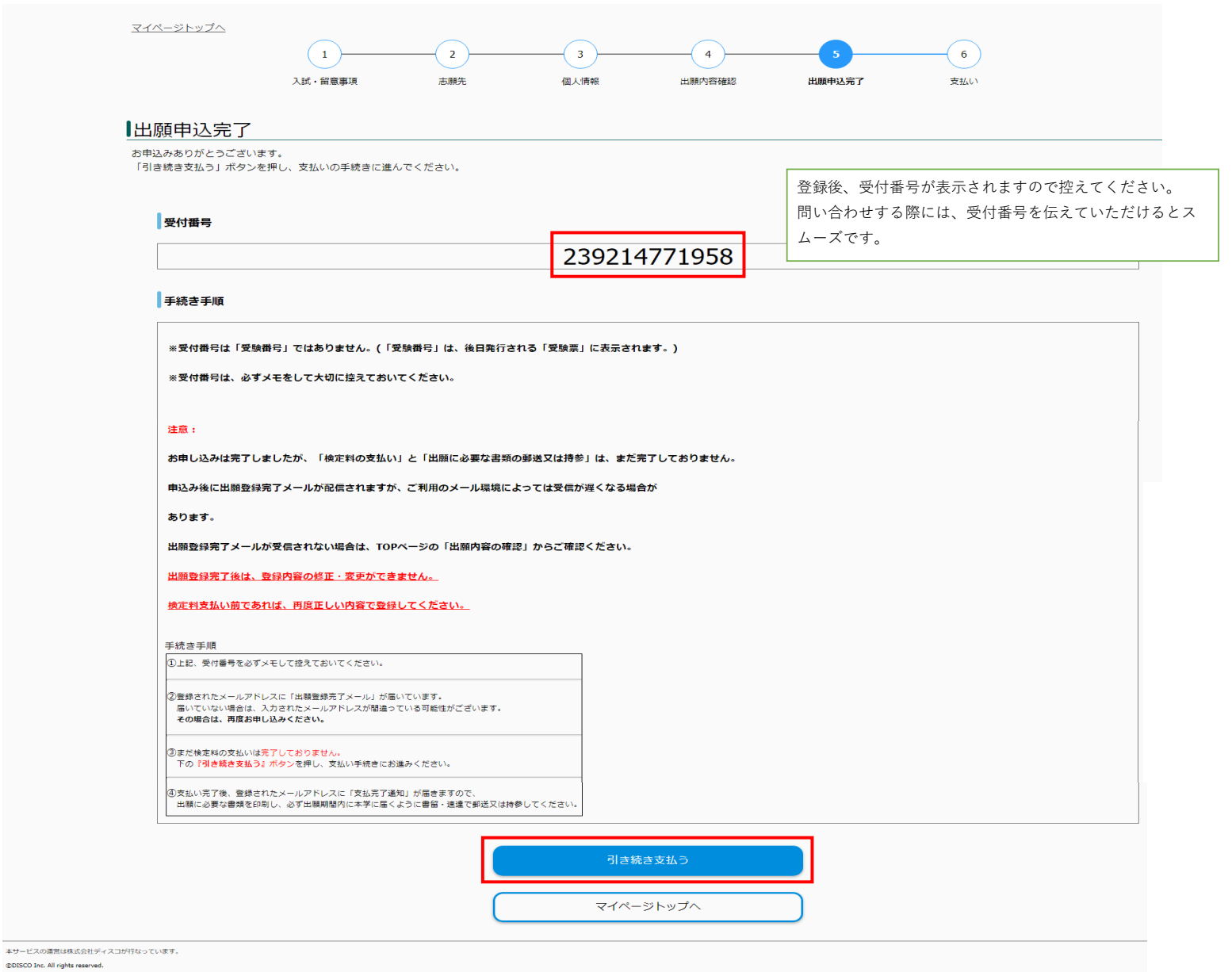

#### マイページ登録情報

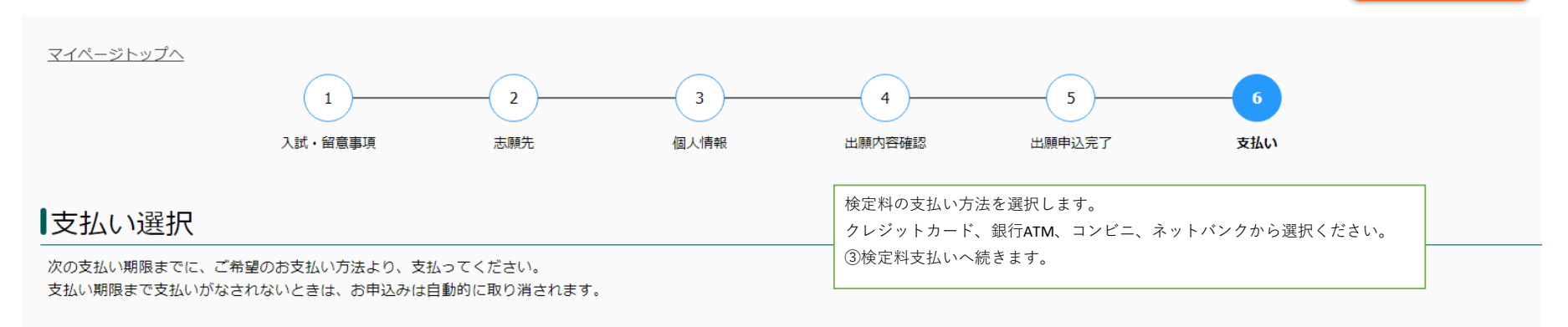

#### 支払い内容

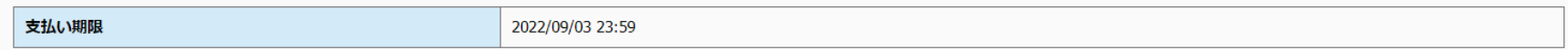

# クレジットカードによる支払い

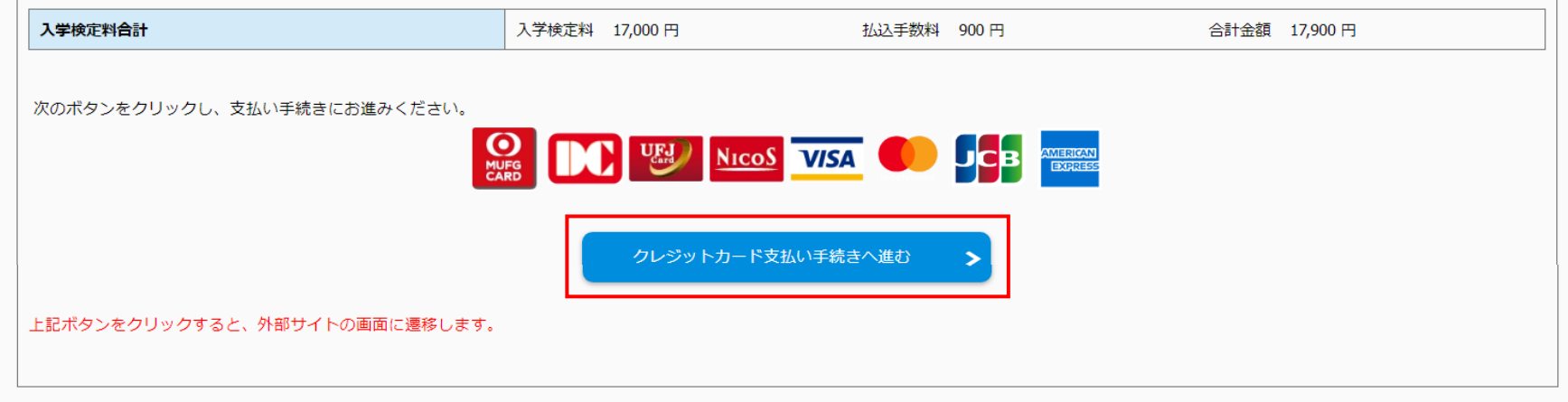

# セブンイレブンで支払い

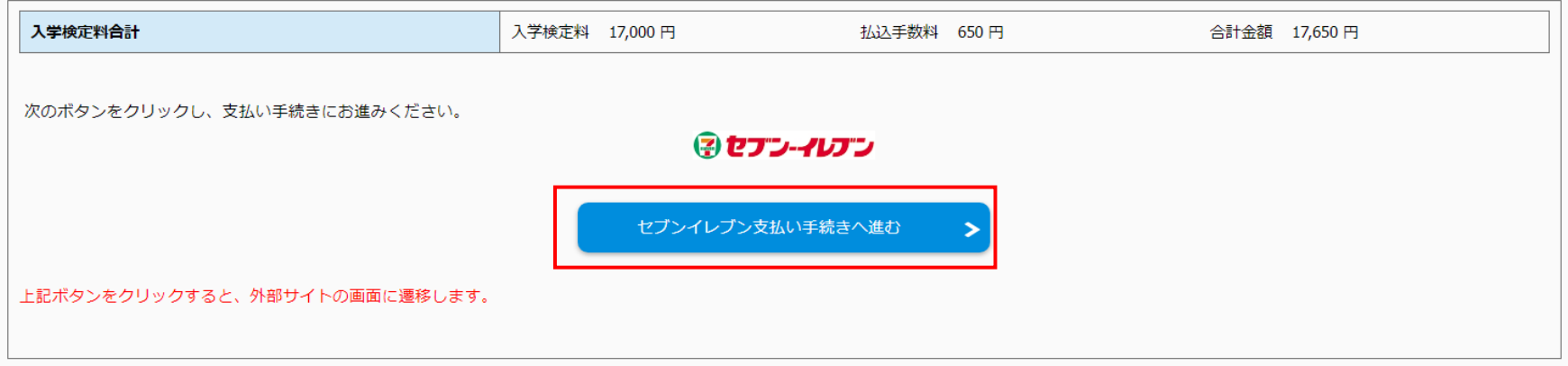

# その他の支払い

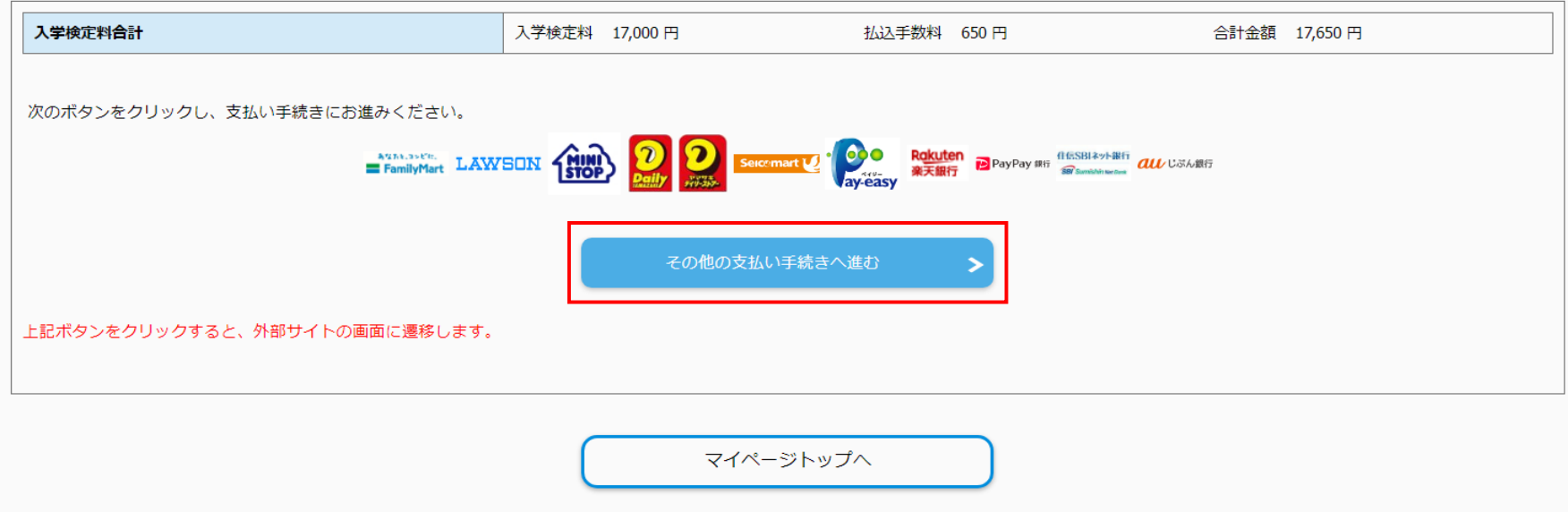

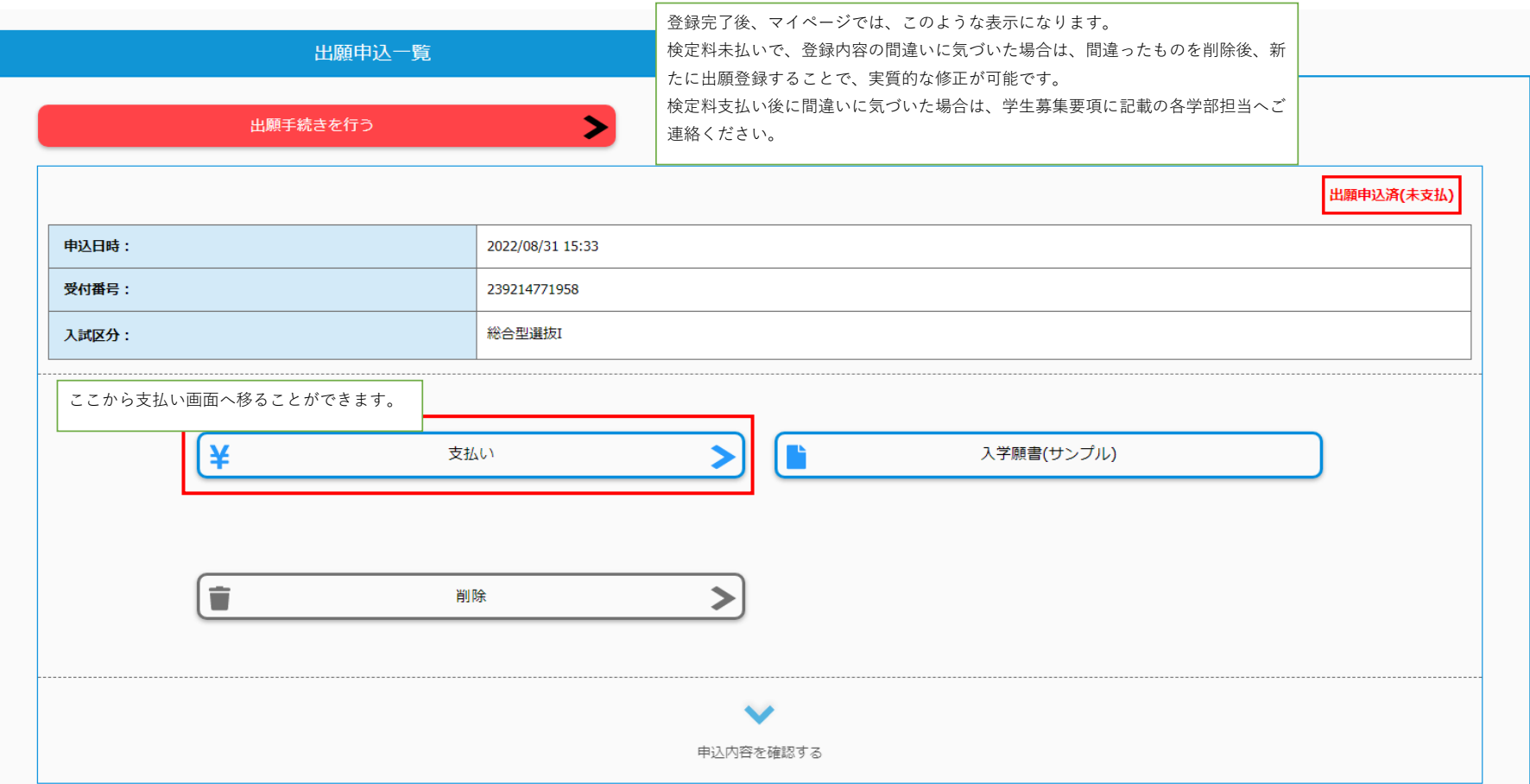

### 【山形大学インターネット出願】検定料支払手続きの案内メール

no-reply@e-apply.jp <no-reply@e-apply.jp> 2022/06/23 (木) 16:21

\_\_\_\_\_\_\_\_\_\_\_\_\_\_\_\_\_\_\_\_\_\_\_\_\_\_\_\_\_\_\_\_\_\_\_ 【山形大学インターネット出願サイト】 検定料支払手続きのご案内

出願登録完了後、このようなメールが届きます。

山形大学インターネット出願サイトで、出願入力を受付けたことをお知らせします。

---------------------------------

■出願手続きはまだ完了していません!

出願完了までに「検定料の支払い」「必要書類の郵送又は持参」が必要です。 引き続き、「検定料の支払い」に進んでください。

■検定料の支払期限 2022/09/03 23:59:59まで

■受付番号

239214771958

※受験番号ではありません。必ずメモをして控えてください。

【ご注意ください】 必ず出願期間内に、すべての出願手続きを完了してください。 必要な手続きは、 1「インターネット出願登録(入力)|←【完了】 2「検定料の支払い」 3「必要書類の印刷・提出(郵送又は持参)<必着>」 です。 出願締切(出願書類提出期限)は、必ず学生募集要項で確認してください。

お支払いおよび申込内容のご確認はこちらからお進みください。

■お申込みについてのお問合せ 運用会社:株式会社ディスコ 「学び・教育」出願・申込サービス サポートセンター TEL: 0120-202079 (受付時間:月~金 10:00~18:00) E-Mail: cvs-web@disc.co.jp 入試に関する問い合わせ先は、 学生募集要項ページでご確認ください。